## Package 'ecpc'

May 3, 2021

<span id="page-0-0"></span>Type Package Title Flexible Co-Data Learning for High-Dimensional Prediction Version 2.0 Date 2021-04-19 Author Mirrelijn M. van Nee [aut, cre], Lodewyk F.A. Wessels [aut], Mark A. van de Wiel [aut] Maintainer Mirrelijn M. van Nee <m. vannee@amsterdamumc.nl> **Depends** R  $(>= 3.5.0)$ Imports glmnet, stats, Matrix, gglasso, mvtnorm, CVXR, multiridge (>= 1.5), survival, pROC Suggests Rsolnp, expm, mgcv, foreach, doParallel, parallel, ggplot2, ggraph, igraph, scales, dplyr, magrittr Description Fit linear, logistic and Cox survival regression models penalised with adaptive multigroup ridge penalties. The multi-group penalties correspond to groups of covariates defined by (multiple) codata sources. Group hyperparameters are estimated with an empirical Bayes method of moments, penalised with an extra level of hyper shrinkage. Various types of hyper shrinkage may be used for various co-data. The method accommodates inclusion of unpenalised covariates, posterior selection of covariates and multiple data types. The model fit is used to predict for new samples. The name 'ecpc' stands for Empirical Bayes, Co-data learnt, Prediction and Covariate selection. See Van Nee et al. (2020) <arXiv:2005.04010>. License GPL  $(>= 3)$ 

URL <https://arxiv.org/abs/2005.04010>

RoxygenNote 7.1.1

NeedsCompilation no

Repository CRAN

Date/Publication 2021-05-03 07:20:02 UTC

## <span id="page-1-0"></span>R topics documented:

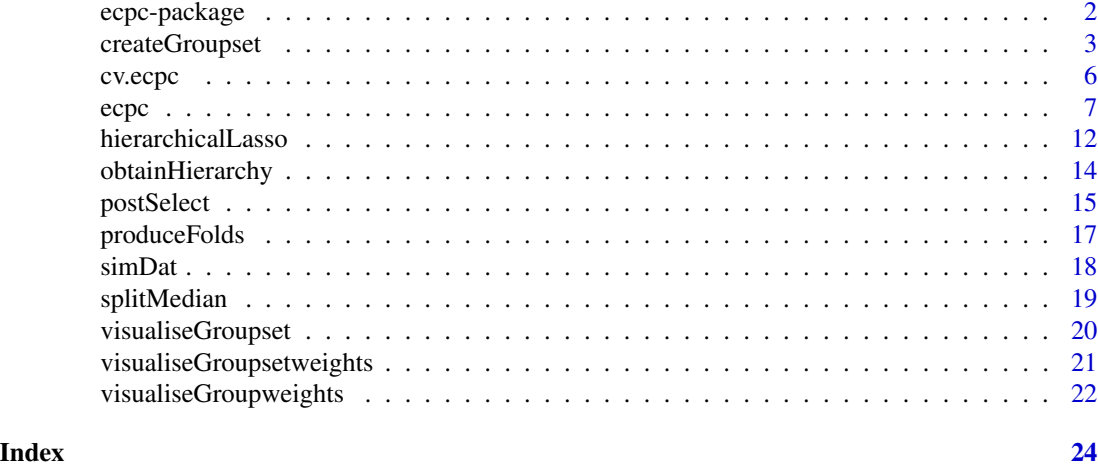

ecpc-package *Flexible Co-Data Learning for High-Dimensional Prediction*

## Description

Fit linear, logistic and Cox survival regression models penalised with adaptive multi-group ridge penalties. The multi-group penalties correspond to groups of covariates defined by (multiple) codata sources. Group hyperparameters are estimated with an empirical Bayes method of moments, penalised with an extra level of hyper shrinkage. Various types of hyper shrinkage may be used for various co-data. The method accommodates inclusion of unpenalised covariates, posterior selection of covariates and multiple data types. The model fit is used to predict for new samples. The name 'ecpc' stands for Empirical Bayes, Co-data learnt, Prediction and Covariate selection. See Van Nee et al. (2020) <arXiv:2005.04010>.

## Details

The DESCRIPTION file:

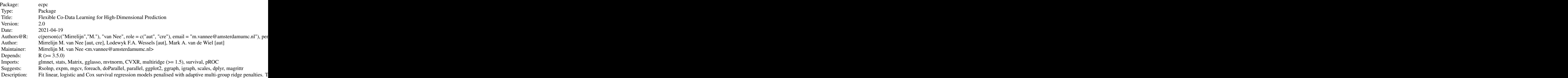

<span id="page-2-0"></span>createGroupset 3

License: GPL  $(>= 3)$ URL: https://arxiv.org/abs/2005.04010 RoxygenNote: 7.1.1

Index of help topics:

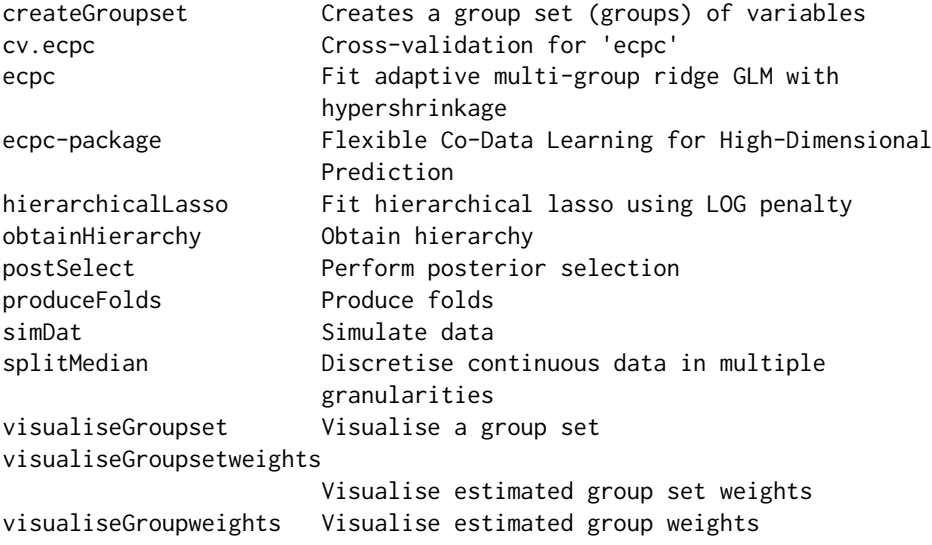

See [ecpc](#page-6-1) for example code.

## Author(s)

Mirrelijn M. van Nee [aut, cre], Lodewyk F.A. Wessels [aut], Mark A. van de Wiel [aut] Maintainer: Mirrelijn M. van Nee <m.vannee@amsterdamumc.nl>

createGroupset *Creates a group set (groups) of variables*

## Description

Creates a group set (groups) of variables for categorical co-data (factor, character or boolean input), or for continuous co-data (numeric). Continuous co-data is discretised in non-overlapping groups.

#### Usage

```
createGroupset(values,index=NULL,grsize=NULL,ngroup=10,
                decreasing=TRUE,uniform=FALSE,minGroupSize = 50)
```
#### <span id="page-3-0"></span>Arguments

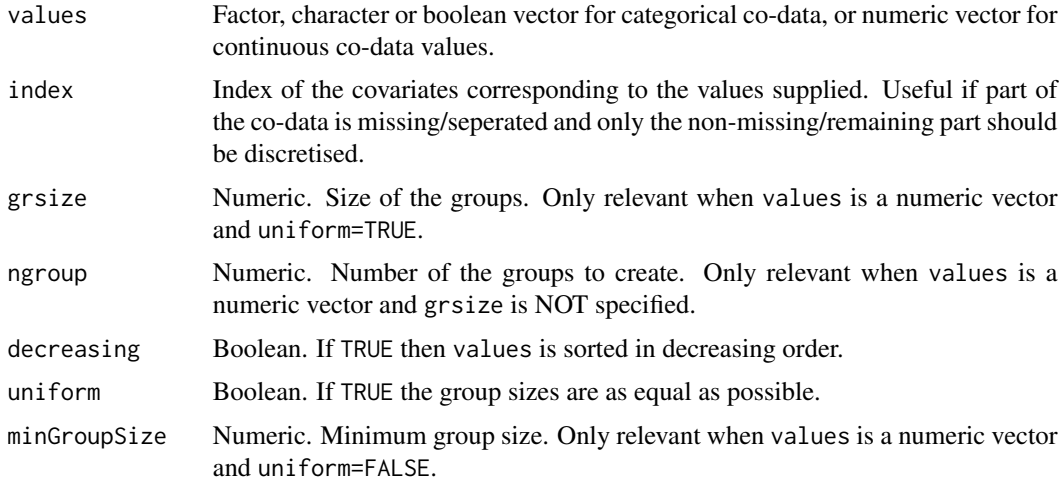

#### Details

This function is derived from CreatePartition from the GRridge-package, available on Bioconductor. Note that the function name and some variable names have been adapted to match terminology used in other functions in the ecpc-package.

A convenience function to create group sets of variables from external information that is stored in values. If values is a factor then the levels of the factor define the groups. If values is a character vector then the unique names in the character vector define the groups. If values is a Boolean vector then the group set consists of two groups for True and False. If values is a numeric vector, then groups contain the variables corresponding to grsize consecutive values of values. Alternatively, the group size is determined automatically from ngroup. If uniform=FALSE, a group with rank \$r\$ is of approximate size mingr\*( $r^{\text{A}}$ ), where f>1 is determined such that the total number of groups equals ngroup. Such unequal group sizes enable the use of fewer groups (and hence faster computations) while still maintaining a good 'resolution' for the extreme values in values. About decreasing: if smaller values mean 'less relevant' (e.g. test statistics, absolute regression coefficients) use decreasing=TRUE, else use decreasing=FALSE, e.g. for p-values. If index is defined, then the group set will use these variable indices corresponding to the values. Useful if the group set should be made for a subset of all variables.

#### Value

A list with elements that contain the indices of the variables belonging to each of the groups.

## Author(s)

Mark A. van de Wiel

#### See Also

Instead of discretising continuous co-data in a a fixed number of groups, they may be discretised adaptively to learn a discretisation that fits the data well, see: [splitMedian](#page-18-1).

## createGroupset 5

```
#SOME EXAMPLES ON SMALL NR OF VARIABLES
#EXAMPLE 1: group set based on known gene signature (boolean vector)
genset <- sapply(1:100,function(x) paste("Gene",x))
signature \leq sapply(seq(1,100,by=2),function(x) paste("Gene",x))
SignatureGroupset <- createGroupset(genset%in%signature) #boolean vector
#EXAMPLE 2: group set based on factor variable
Genetype \leq factor(sapply(rep(1:4,25), function(x) paste("Type",x)))
TypeGroupset <- createGroupset(Genetype)
#EXAMPLE 3: group set based on continuous variable, e.g. p-value
pvals \leq rbeta(100,1,4)
#Creating a group set of 10 equally-sized groups, corresponding to increasing p-values.
PvGroupset <- createGroupset(pvals, decreasing=FALSE,uniform=TRUE,ngroup=10)
#Alternatively, create a group set of 5 unequally-sized groups,
#with minimal size at least 10. Group size
#increases with less relevant p-values.
# Recommended when nr of variables is large.
PvGroupset2 <- createGroupset(pvals, decreasing=FALSE, uniform=FALSE,
                              ngroup=5,minGroupSize=10)
#EXAMPLE 4: group set based on subset of variables,
#e.g. p-values only available for 50 genes.
genset <- sapply(1:100,function(x) paste("Gene",x))
subsetgenes \leq sort(sapply(sample(1:100,50),function(x) paste("Gene",x)))
index <- which(genset%in%subsetgenes)
pvals50 <- rbeta(50,1,6)
#Returns the group set for the subset based on the indices of
#the variables in entire genset.
PvGroupsetSubset <- createGroupset(pvals50, index=index,
                                   decreasing=FALSE,uniform=TRUE, ngroup=5)
#append list with group containing the covariate indices for missing p-values
PvGroupsetSubset <- c(PvGroupsetSubset,
                      list("missing"=which(!(genset%in%subsetgenes))))
#EXAMPLE 5: COMBINING GROUP SETS
#Combines group sets into one list with named components.
#This can be used as input for the ecpc() function.
GroupsetsAll <- list(signature=SignatureGroupset, type = TypeGroupset,
                     pval = PvGroupset, pvalsubset=PvGroupsetSubset)
#NOTE: if one aims to use one group set only, then this should also be
# provided in a list as input for the ecpc() function.
```
## <span id="page-5-0"></span>GroupsetsOne <- list(signature=SignatureGroupset)

## cv.ecpc *Cross-validation for 'ecpc'*

## Description

Cross-validates 'ecpc' and returns model fit, summary statistics and cross-validated performance measures.

## Usage

```
cv.ecpc(Y,X,type.measure=c("MSE","AUC"),outerfolds=10,
        lambdas=NULL,ncores=1,balance=TRUE,silent=FALSE,...)
```
## Arguments

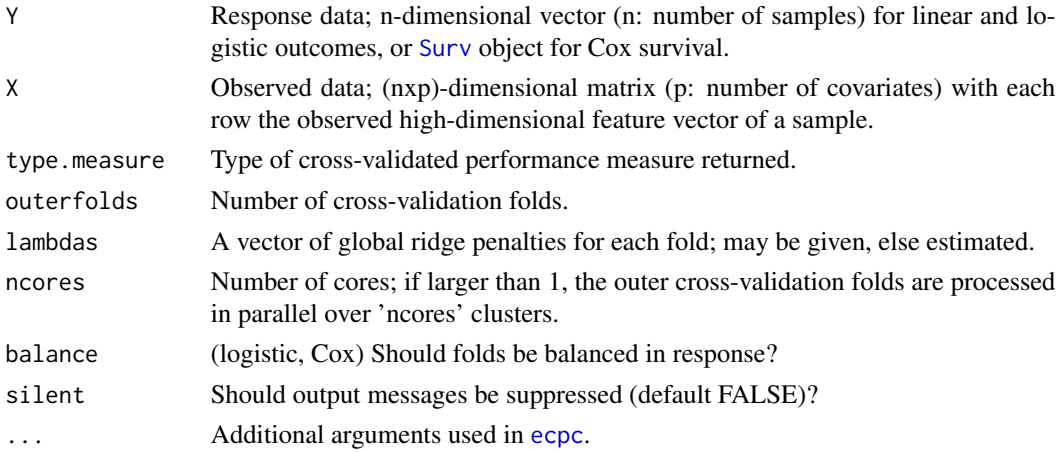

#### Value

A list with the following elements:

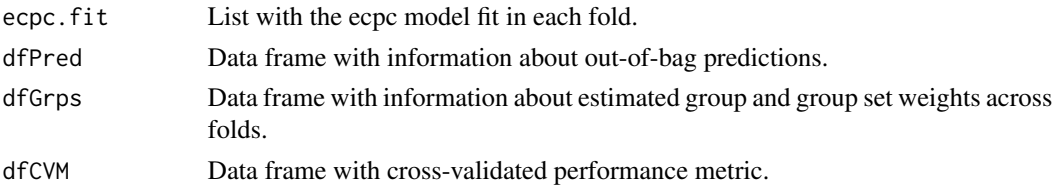

#### See Also

Visualise cross-validated group set weights with [visualiseGroupsetweights](#page-20-1) or group weights with [visualiseGroupweights](#page-21-1).

<span id="page-6-0"></span>ecpc  $\sim$  7

## Examples

```
#####################
# Simulate toy data #
#####################
p<-300 #number of covariates
n<-100 #sample size training data set
n2<-100 #sample size test data set
```

```
#simulate all betas i.i.d. from beta_k~N(mean=0,sd=sqrt(0.1)):
muBeta<-0 #prior mean
varBeta<-0.1 #prior variance
indT1<-rep(1,p) #vector with group numbers all 1 (all simulated from same normal distribution)
```

```
#simulate test and training data sets:
Dat<-simDat(n,p,n2,muBeta,varBeta,indT1,sigma=1,model='linear')
str(Dat) #Dat contains centered observed data, response data and regression coefficients
```
#### ##########################

# Make co-data group sets # ########################## #Group set: G random groups G <- 5 #number of groups #sample random categorical co-data: categoricalRandom <- as.factor(sample(1:G,p,TRUE)) #make group set, i.e. list with G groups: groupsetRandom <- createGroupset(categoricalRandom)

#### #######################

```
# Cross-validate ecpc #
#######################
tic<-proc.time()[[3]]
cv.fit <- cv.ecpc(type.measure="MSE",outerfolds=2,
                  Y=Dat$Y,X=Dat$Xctd,
                  groupsets=list(groupsetRandom),
                  groupsets.grouplvl=list(NULL),
                  hypershrinkage=c("none"),
                  model="linear",maxsel=c(5,10,15,20))
toc <- proc.time()[[3]]-tic
```
str(cv.fit\$ecpc.fit) #list containing the model fits on the folds str(cv.fit\$dfPred) #data frame containing information on the predictions cv.fit\$dfCVM #data frame with the cross-validated performance for ecpc #with/without posterior selection and ordinary ridge

<span id="page-6-1"></span>ecpc *Fit adaptive multi-group ridge GLM with hypershrinkage*

#### <span id="page-7-0"></span>Description

Fits a generalised linear (linear, logistic) or Cox survival model, penalised with adaptive multigroup ridge penalties. The multi-group penalties correspond to groups of covariates defined by (multiple) co-data sources. Group hyperparameters are estimated with an empirical Bayes method of moments, penalised with an extra level of hypershrinkage. Various types of hypershrinkage may be used for various co-data, including overlapping groups, hierarchical groups and continuous co-data.

## Usage

```
ecpc(Y, X, groupsets, groupsets.grouplvl = NULL, hypershrinkage,
unpen = NULL, intrcpt = TRUE, model=c("linear","logistic","cox"),
postselection = "elnet,dense", maxsel = 10,
lambda = NULL, fold = 10, sigmasigmasq = NaN, w = NaN,
nsplits = 100, weights = TRUE, profplotRSS = FALSE, Y2 = NaN, X2 = NaN,
compare = TRUE, mu = FALSE, normalise = FALSE, silent = FALSE,
datablocks = NULL)
```
## Arguments

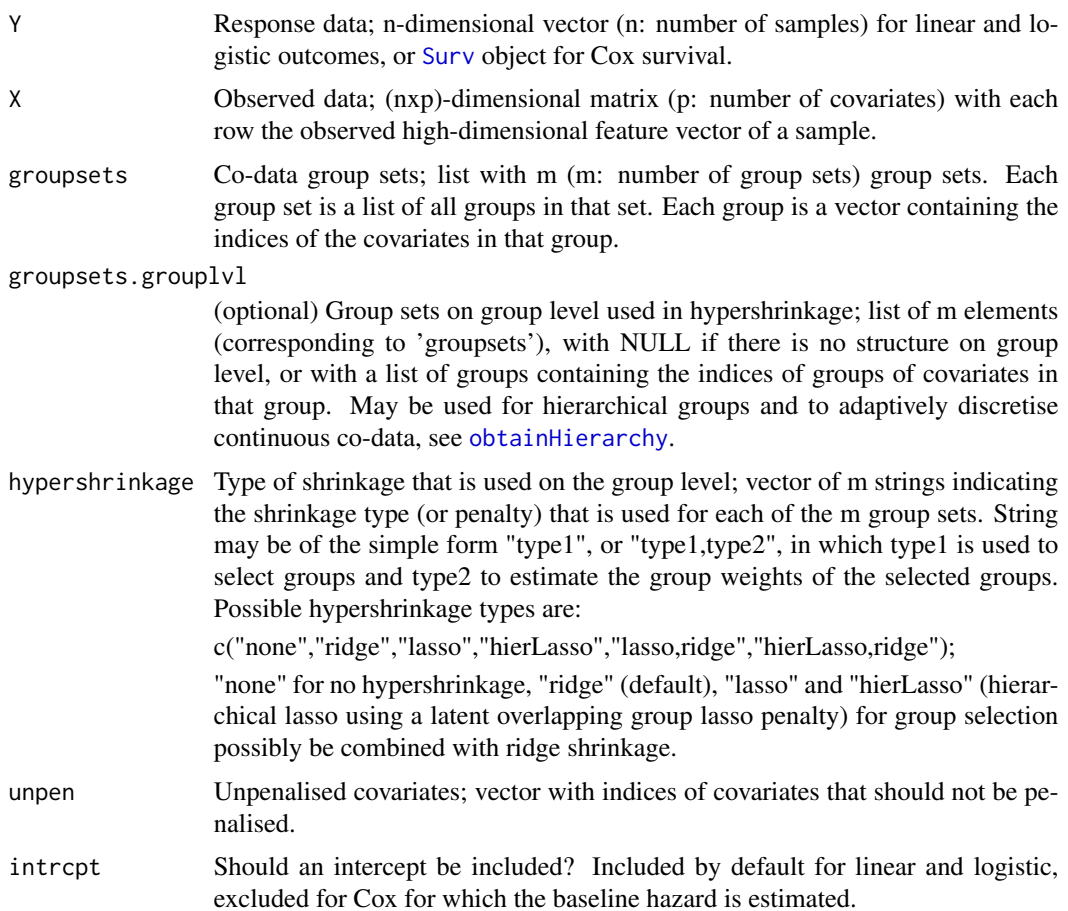

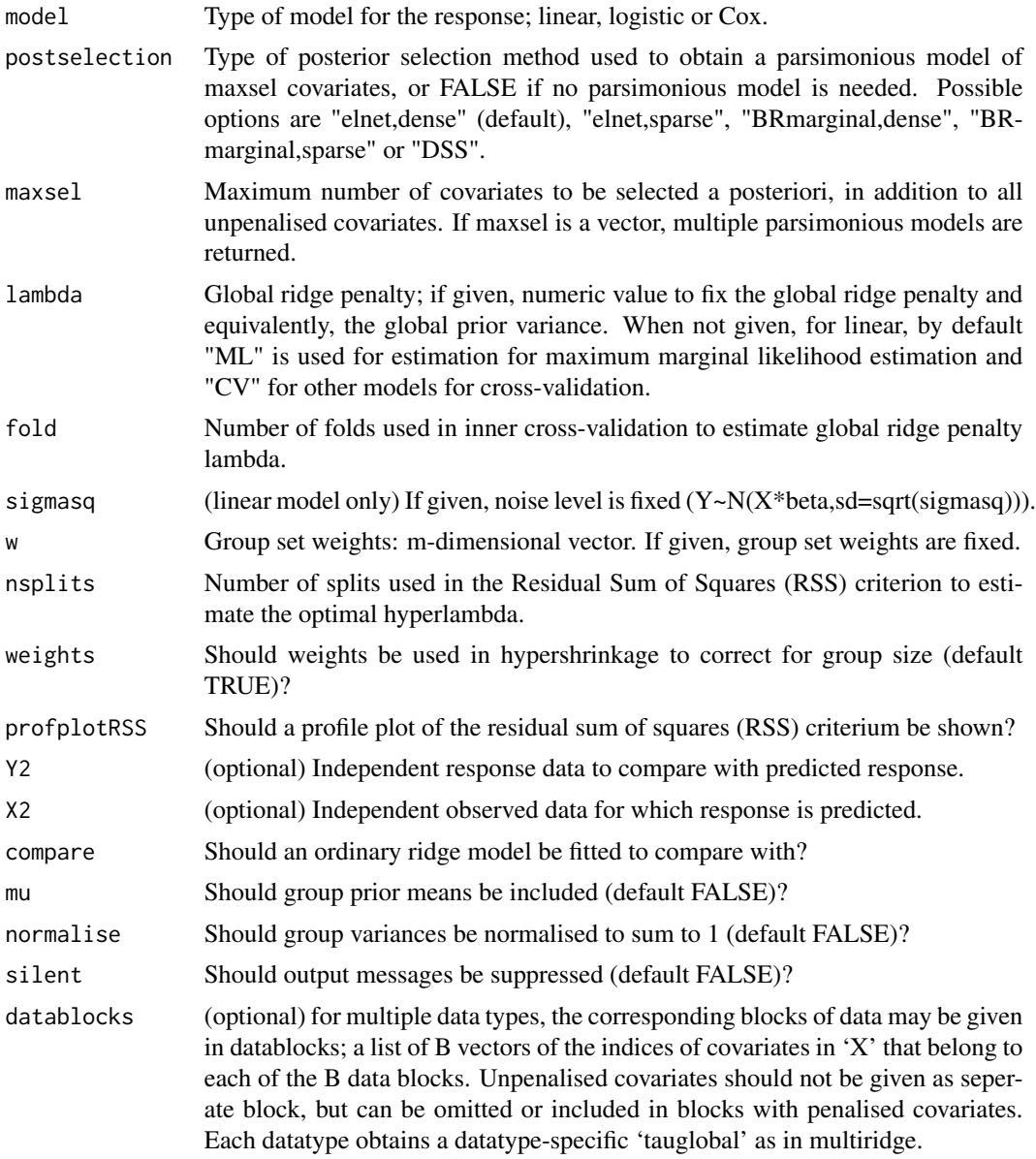

## Value

A list with the following elements:

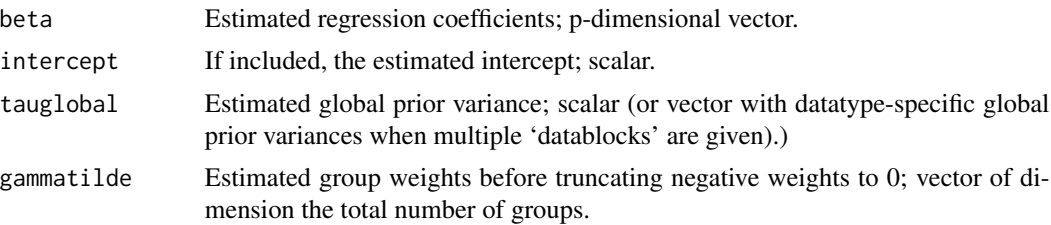

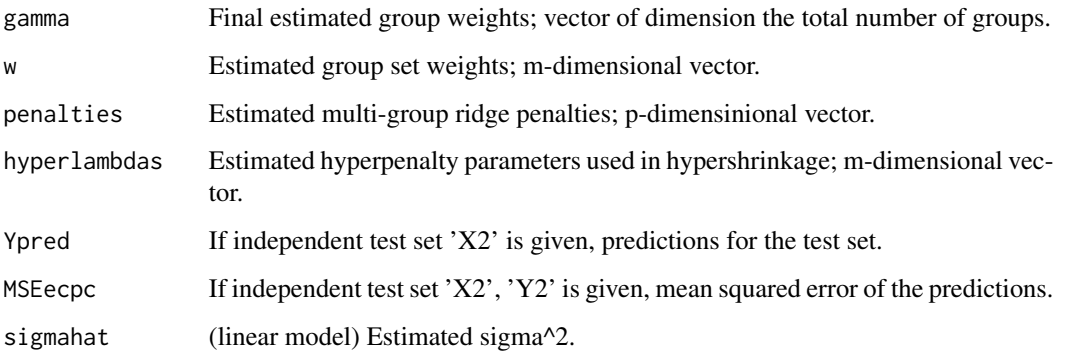

If 'compare'=TRUE, ordinary ridge estimates and predictions are given. If in addition multiple 'datablocks' are given, the estimates and predictions for multiridge penalty are given;

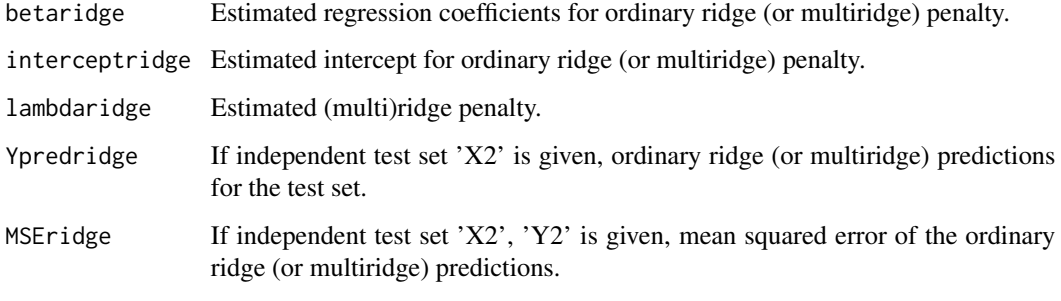

If posterior selection is performed;

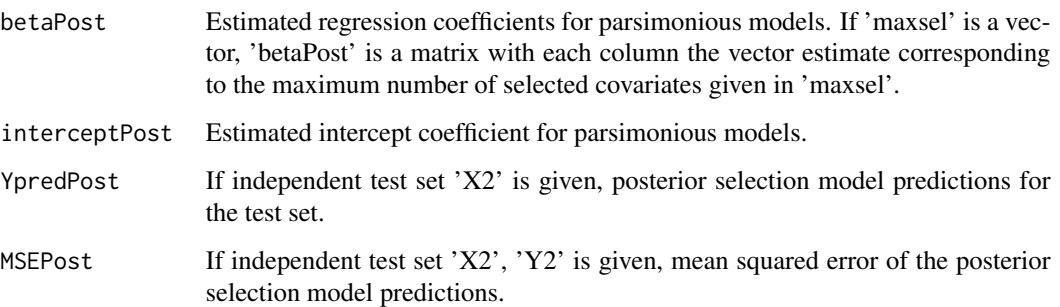

## Author(s)

Mirrelijn van Nee, Lodewyk Wessels, Mark van de Wiel

#### References

Van Nee, Mirrelijn M., Lodewyk FA Wessels, and Mark A. van de Wiel. "Flexible co-data learning for high-dimensional prediction." arXiv preprint arXiv:2005.04010 (2020).

Van de Wiel, Mark A., Mirrelijn M. van Nee, and Armin Rauschenberger. "Fast cross-validation for multi-penalty ridge regression." arXiv preprint arXiv:2005.09301 (2020).

ecpc and the second second second second second second second second second second second second second second second second second second second second second second second second second second second second second second

```
#####################
# Simulate toy data #
#####################
p<-300 #number of covariates
n<-100 #sample size training data set
n2<-100 #sample size test data set
#simulate all betas i.i.d. from beta_k~N(mean=0,sd=sqrt(0.1)):
muBeta<-0 #prior mean
varBeta<-0.1 #prior variance
indT1<-rep(1,p) #vector with group numbers all 1 (all simulated from same normal distribution)
#simulate test and training data sets:
Dat<-simDat(n,p,n2,muBeta,varBeta,indT1,sigma=1,model='linear')
str(Dat) #Dat contains centered observed data, response data and regression coefficients
###########################
# Make co-data group sets #
###########################
#Group set 1: G random groups
G <- 5 #number of groups
#sample random categorical co-data:
categoricalRandom <- as.factor(sample(1:G,p,TRUE))
#make group set, i.e. list with G groups:
groupsetRandom <- createGroupset(categoricalRandom)
#Group set 2: informative hierarchical group set
continuousCodata <- abs(Dat$beta) #use the magnitude of beta as continuous co-data
#Use adaptive discretisation to find a good discretisation of the continuous co-data;
# discretise in groups of covariates of various sizes:
groupsetHierarchical <- splitMedian(values=continuousCodata,index = 1:p,
                        minGroupSize = 50,split="both")
# and obtain group set on group level that defines the hierarchy:
hierarchy.grouplevel <- obtainHierarchy(groupset = groupsetHierarchical)
#visualise hierarchical groups:
#visualiseGroupset(Groupset = groupsetHierarchical,groupset.grouplvl = hierarchy.grouplevel)
############
# Fit ecpc #
############
#fit ecpc for the two group sets, with ridge hypershrinkage for group set 1,
# and hierarchical lasso and ridge for group set 2.
tic<-proc.time()[[3]]
fit <- ecpc(Y=Dat$Y,X=Dat$Xctd,groupsets=list(groupsetRandom,groupsetHierarchical),
           groupsets.grouplvl=list(NULL,hierarchy.grouplevel),
           hypershrinkage=c("ridge","hierLasso,ridge"),
           model="linear",maxsel=c(5,10,15,20),
           Y2=Dat$Y2,X2=Dat$X2ctd)
toc \leq proc.time()[[3]]-tic
```

```
fit$tauglobal #estimated global prior variance
fit$gamma #estimated group weights (concatenated for the group sets)
fit$w #estimated group set weights
summary(fit$beta) #estimated regression coefficients
summary(fit$betaPost) #estimated regression coefficients after posterior selection
c(fit$MSEecpc,fit$MSEridge) #mean squared error on test set for ecpc and ordinary ridge
fit$MSEPost #MSE on the test set of ecpc after posterior selection
###################################
# Fit ecpc for multiple datatypes #
###################################
rankBeta<-order(abs(Dat$beta)) #betas ranked in order of magnitude
#with multiple datatypes (given in datablocks) and informative groups
fit2 <- ecpc(Y=Dat$Y,X=Dat$Xctd[,rankBeta],groupsets=list(list(1:75,76:150,151:225,226:300)),
            groupsets.grouplvl=list(NULL),
            hypershrinkage=c("none"),
            model="linear",maxsel=c(5,10,15,20),
            Y2=Dat$Y2,X2=Dat$X2ctd[,rankBeta],
            datablocks = list(1:floor(p/2),(floor(p/2)+1):p))
```
hierarchicalLasso *Fit hierarchical lasso using LOG penalty*

## Description

Fits a linear regression model penalised with a hierarchical lasso penalty, using a latent overlapping group (LOG) lasso penalty.

## Usage

```
hierarchicalLasso(X, Y, groupset, lambda=NULL)
```
#### Arguments

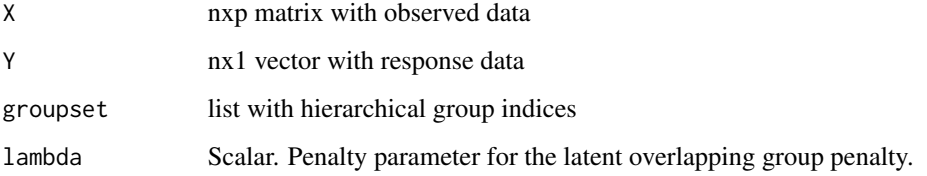

<span id="page-11-0"></span>

#### hierarchicalLasso 13

## Details

The LOG penalty can be used to impose hierarchical constraints in the estimation of regression coefficients (Yan, Bien et al. 2007), e.g. a group of covariates (child node in the hierarchical tree) may be selected only if another group is selected (parent node in the hierarchical tree). This function uses the simple implementation for the LOG penalty described in (Jacob, Obozinski and Vert, 2009). Faster and more scalable algorithms may be available but not yet used in this pacakage.

## Value

A list with the following elements;

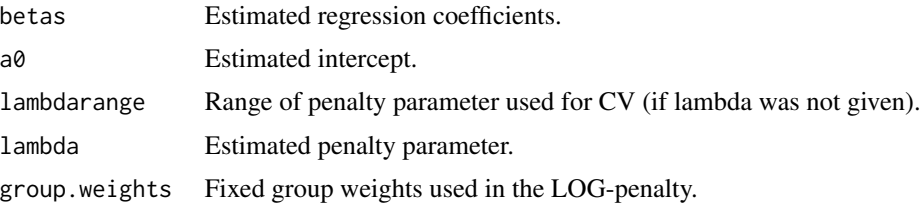

#### References

Yan, X., Bien, J. et al. (2017). Hierarchical sparse modeling: A choice of two group lasso formulations. Statistical Science 32 531-560.

Jacob, L., Obozinski, G. and Vert, J.-P. (2009). Group lasso with overlap and graph lasso. In: Proceedings of the 26th annual international conference on machine learning 433-440. ACM.

```
# Simulate toy data
p<-60 #number of covariates
n<-30 #sample size training data set
n2<-100 #sample size test data set
#simulate all betas i.i.d. from beta_k~N(mean=0,sd=sqrt(0.1)):
muBeta<-c(0,0) #prior mean
varBeta<-c(0.0001,0.1) #prior variance
#vector with group numbers all 1 (all simulated from same normal distribution)
indT1 < -rep(c(1,2), each=p/2)#simulate test and training data sets:
Dat<-simDat(n,p,n2,muBeta,varBeta,indT1,sigma=1,model='linear')
str(Dat) #Dat contains centered observed data, response data and regression coefficients
#hierarchical grouping: e.g. covariates (p/4+1):(p/2) can only be selected when
#covariates 1:(p/4) are selected
groupset <- list(1:(p/2),(p/2+1):p,1:(p/4),(3*p/4+1):p)
#Fit hierarchical lasso, perform CV to find optimal lambda penalty
res <- hierarchicalLasso(X=Dat$Xctd,Y=Dat$Y,groupset = groupset )
res$lambdarange
plot(res$betas)
```

```
#Fit hierarchical lasso for fixed lambda
res2 <- hierarchicalLasso(X=Dat$Xctd,Y=Dat$Y,groupset = groupset,lambda=res$lambdarange[2] )
plot(res2$betas)
```
<span id="page-13-1"></span>obtainHierarchy *Obtain hierarchy*

#### Description

This function obtains the group set on group level that defines the hierarchy; if a group of covariates g is a subset of group h, then group h is an ancestor of group g (higher up in the hierarchy). This hierarchy is used in adaptively discretising continuous co-data.

## Usage

obtainHierarchy(groupset, penalty = "LOG")

#### Arguments

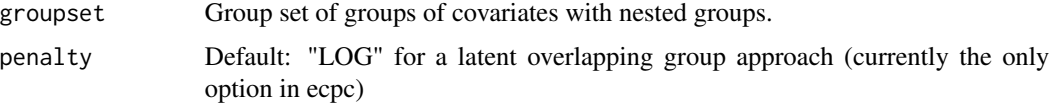

## Details

We use the latent overlapping group (LOG) lasso penalty to define the hierarchical constraints as described in (Yan, Bien et al. 2007); for each group g of covariates, we make a group on group level with group number g and the group numbers of its ancestors in the hierarchical tree. This way, group g can be selected if and only if all its ancestors are selected. This function assumes that if group g is a subset of group h, then group h is an ancestor of group g. Note that this assumption does not necessarily hold for all hierarchies. The group set on group level should then be coded manually.

## Value

A group set on group level defining the hierarchy.

#### References

Yan, X., Bien, J. et al. (2017). Hierarchical sparse modeling: A choice of two group lasso formulations. Statistical Science 32 531-560.

## See Also

[splitMedian](#page-18-1) to obtain a group set of nested groups for continuous co-data.

<span id="page-13-0"></span>

## <span id="page-14-0"></span>postSelect 15

## Examples

```
cont.codata <- seq(0,1,length.out=20) #continuous co-data
#only split at lower continous co-data group
groupset <- splitMedian(values=cont.codata,split="lower",minGroupSize=5)
#obtain groups on group level defining the hierarchy
groupset.grouplvl <- obtainHierarchy(groupset)
```
#### postSelect *Perform posterior selection*

## Description

Given data and estimated parameters from a previously fit multi-group ridge penalised model, perform posterior selection to find a parsimonious model.

#### Usage

```
postSelect(X, Y, beta, intrcpt = 0, penfctr, postselection = c("elnet,dense","elnet,sparse","BRmarginal,dense","BRmarginal,sparse","DSS"),
           maxsel = 30, penalties, model=c("linear","logistic","cox"),
          tauglobal, sigmahat = 1, muhatp = 0, X2 = NaN, Y2 = NaN, silent=FALSE)
```
## Arguments

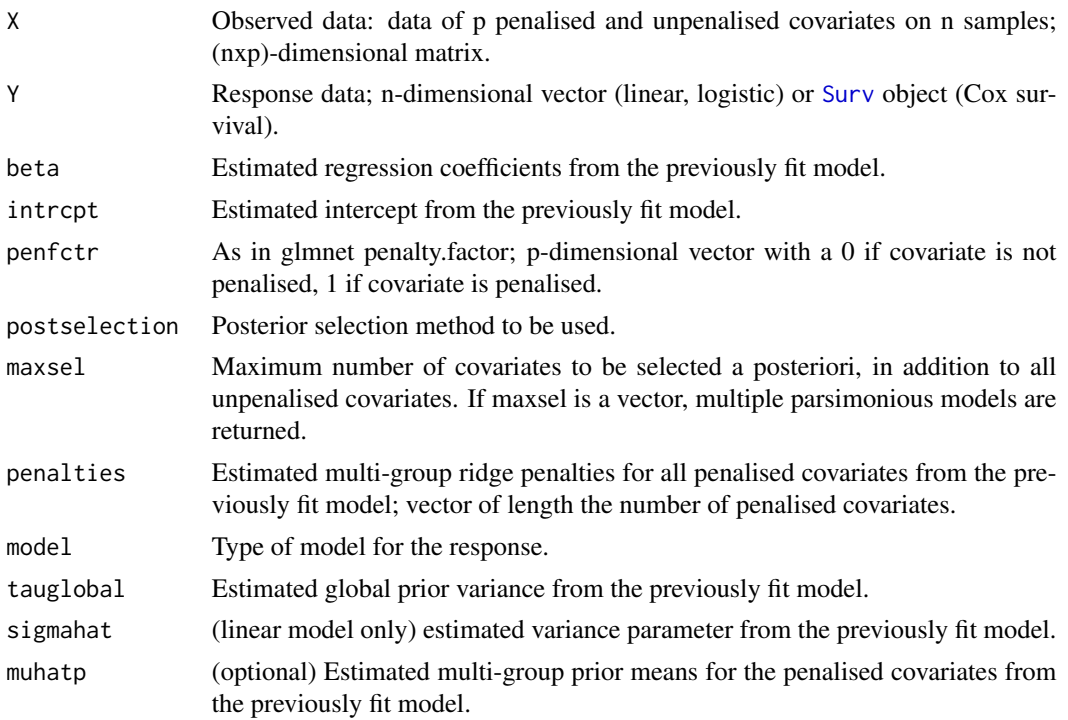

#### 16 postSelect to the contract of the contract of the contract of the postSelect to the postSelect of the contract of the contract of the contract of the contract of the contract of the contract of the contract of the contr

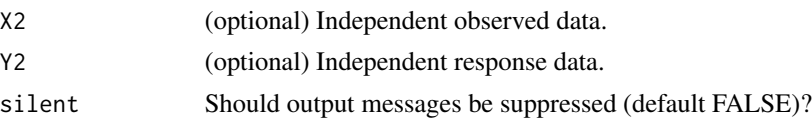

#### Value

A list with the following elements:

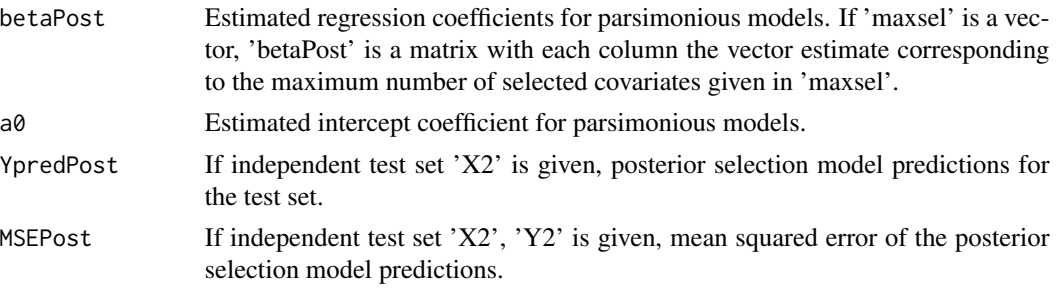

```
#####################
```

```
# Simulate toy data #
#####################
p<-300 #number of covariates
n<-100 #sample size training data set
n2<-100 #sample size test data set
```

```
#simulate all betas i.i.d. from beta_k~N(mean=0,sd=sqrt(0.1)):
muBeta<-0 #prior mean
varBeta<-0.1 #prior variance
indT1<-rep(1,p) #vector with group numbers all 1 (all simulated from same normal distribution)
```

```
#simulate test and training data sets:
Dat<-simDat(n,p,n2,muBeta,varBeta,indT1,sigma=1,model='linear')
str(Dat) #Dat contains centered observed data, response data and regression coefficients
```

```
#######################################
```

```
# Fit ecpc and perform post-selection #
#######################################
fit <- ecpc(Y=Dat$Y,X=Dat$Xctd,groupsets=list(list(1:p)),
            groupsets.grouplvl=list(NULL),
            hypershrinkage=c("none"),
            model="linear",maxsel=c(5,10,15,20),
            Y2=Dat$Y2,X2=Dat$X2ctd)
```

```
fitPost <- postSelect(Y=Dat$Y,X=Dat$Xctd, beta=fit$beta, intrcpt = fit$intercept,
                      maxsel = c(5, 10, 15, 20), penalties=fit$penalties,
                      tauglobal=fit$tauglobal, sigmahat = fit$sigmahat)
summary(fit$betaPost[,1]); summary(fitPost$betaPost[,1])
```
<span id="page-16-0"></span>produceFolds *Produce folds*

## Description

Produce folds for cross-validation.

## Usage

```
produceFolds(nsam, outerfold, response, model = c("logistic","cox","other"),
balance = TRUE)
```
## Arguments

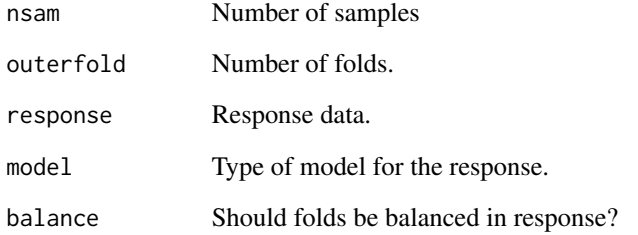

## Value

A list with 'outerfold' elements containing a vector of sample indices in each fold.

```
n<-100
outerfold <- 10
#linear model
resp <- rnorm(n)
folds <- produceFolds(nsam=n, outerfold=outerfold, response=resp)
#logistic model: keep 0/1 balanced across folds
resp <- as.factor(rnorm(n)>0.5)
folds <- produceFolds(nsam=n, outerfold=outerfold, response=resp, balance = TRUE)
```
<span id="page-17-0"></span>

## Description

Simulate toy data with linear or logistic response.

## Usage

```
simData(n, p, n2 = 20, mugrp, varGrp, indT, sigma = 1,model = c("linear","logistic"), flag = FALSE)
```
## Arguments

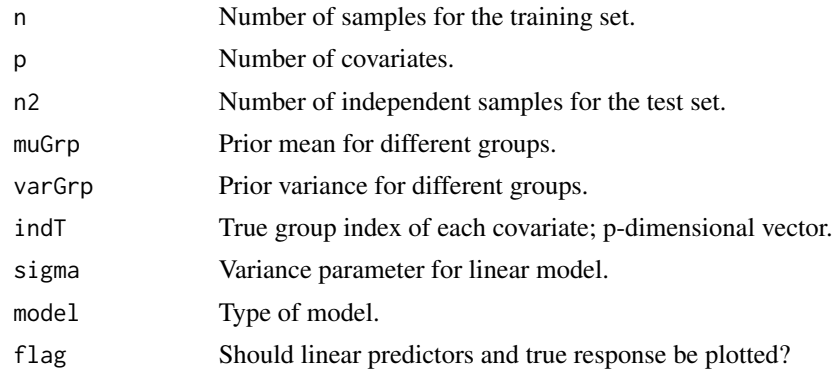

#### Value

#### A list with

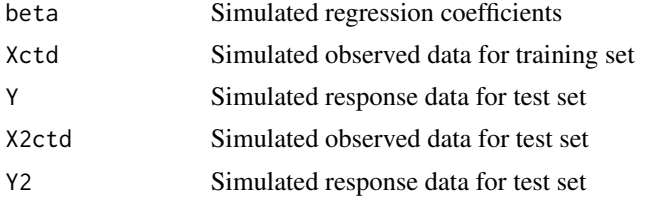

## Examples

```
n<-10
p<-30
#simulate beta from two normal distributions; beta_k ~ N(mu_k,tau^2_k)
muGrp \leq c(0, 0.1) #mean (mu_1, mu_2)varGrp <- c(0.05,0.01) #variance (tau^2_1,tau^2_2)
#group number of each covariate; first half in group 1, second half in group 2
indT \leq rep(c(1,2), each=15)
```
dataLin <- simDat(n, p, n2 = 20, muGrp, varGrp, indT, sigma = 1, model = "linear",

```
flag = TRUE)
dataLog <- simDat(n, p, n2 = 20, muGrp, varGrp, indT, model = "logistic",
   flag = TRUE)
```
#### <span id="page-18-1"></span>splitMedian *Discretise continuous data in multiple granularities*

#### Description

Discretise continuous co-data by making groups of covariates of various size. The first group is the group with all covariates. Each group is then recursively split in two at the median co-data value, until some user-specified minimum group size is reached. The discretised groups are used for adaptive discretisation of continuous co-data.

#### Usage

```
splitMedian(values, index=NULL, depth=NULL, minGroupSize = 50, first = TRUE,
  split = c("both","lower","higher"))
```
#### Arguments

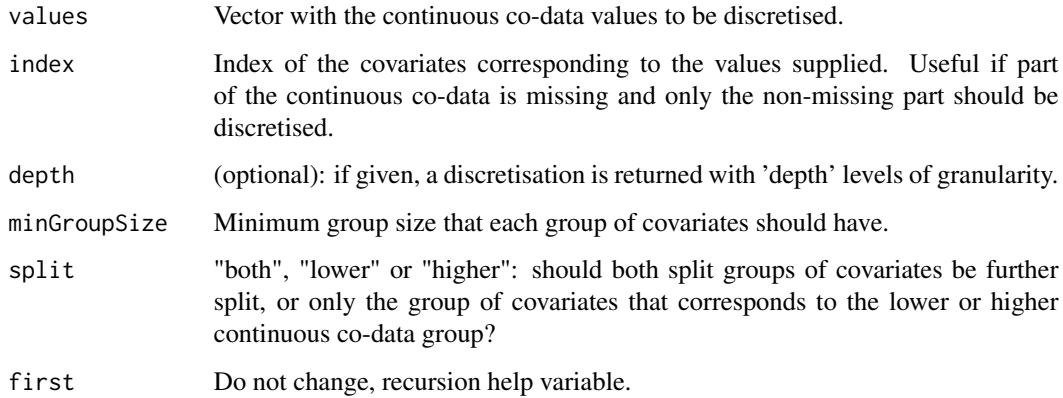

## Value

A list with groups of covariates, which may be used as group set in ecpc.

## See Also

Use [obtainHierarchy](#page-13-1) to obtain a group set on group level defining the hierarchy for adaptive discretisation of continuous co-data.

## Examples

```
cont.codata <- seq(0,1,length.out=20) #continuous co-data
#full tree with minimum group size 5
groupset1 <- splitMedian(values=cont.codata,minGroupSize=5)
#only split at lower continous co-data group
groupset2 <- splitMedian(values=cont.codata,split="lower",minGroupSize=5)
part <- sample(1:length(cont.codata),15) #discretise only for a part of the continuous co-data
cont.codata[-part] <- NaN #suppose rest is missing
#make group set of non-missing values
groupset3 <- splitMedian(values=cont.codata[part],index=part,minGroupSize=5)
groupset3 <- c(groupset3,list(which(is.nan(cont.codata)))) #add missing data group
```
<span id="page-19-1"></span>visualiseGroupset *Visualise a group set*

## Description

Visualises a group set in a graph, with directed edges indicating the hierarchy.

#### Usage

```
visualiseGroupset(Groupset, groupweights, groupset.grouplvl, nodeSize = 10, ls = 1)
```
#### Arguments

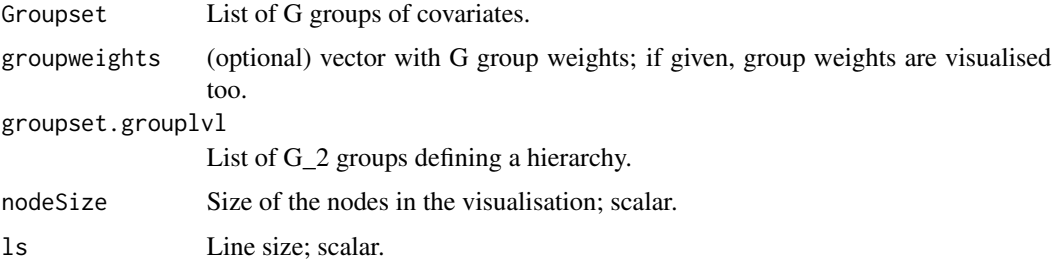

## Value

A ggplot object.

## See Also

[visualiseGroupsetweights](#page-20-1) to plot estimated group set weights. and [visualiseGroupweights](#page-21-1) to plot estimated group weights.

<span id="page-19-0"></span>

## <span id="page-20-0"></span>visualiseGroupsetweights 21

## Examples

```
#groups without hierarchical constraints
groupset <- list("Group1"=c(1:20),"Group2"=c(15,30))
visualiseGroupset(groupset,c(0.5,2))
#hierarchical groups
cont.codata <- seq(0,1,length.out=20) #continuous co-data
#only split at lower continous co-data group
hierarchicalgroupset <- splitMedian(values=cont.codata,split="lower",minGroupSize=5)
#obtain groups on group level defining the hierarchy
groupset.grouplvl <- obtainHierarchy(hierarchicalgroupset)
visualiseGroupset(hierarchicalgroupset, groupset.grouplvl=groupset.grouplvl)
```
<span id="page-20-1"></span>visualiseGroupsetweights

*Visualise estimated group set weights*

## Description

Plot group set weights from multiple cross-validation folds.

## Usage

```
visualiseGroupsetweights(dfGrps, GroupsetNames, hist = FALSE, boxplot = TRUE,
                          jitter = TRUE, ps = 1.5, width = 0.5)
```
## Arguments

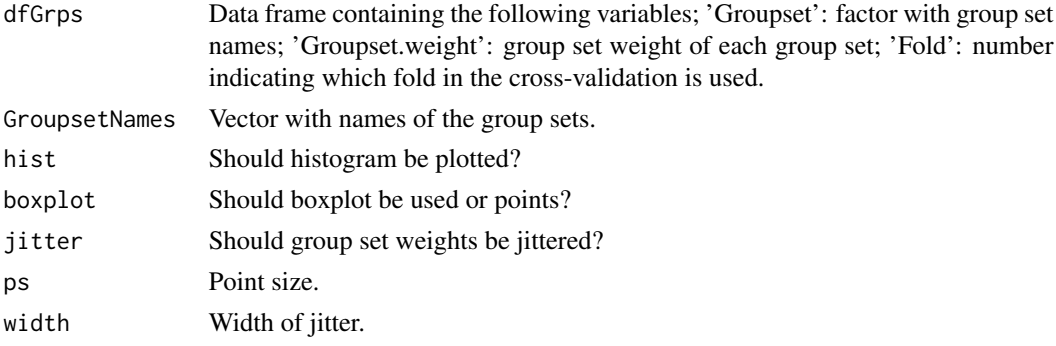

## Value

Plot in ggplot object.

#### See Also

[visualiseGroupset](#page-19-1) to visualise group sets and [visualiseGroupweights](#page-21-1) to plot estimated group weights.

#### Examples

```
dfGrps <- data.frame(Groupset=rep(c(1,2),each=10),
                    Groupset.weight=c(rnorm(10,0,0.01),rnorm(10,1,0.05)),
                    Fold=rep(1:10,2))
GroupsetNames <- c("Groupset1","Groupset2")
visualiseGroupsetweights(dfGrps, GroupsetNames, hist = FALSE, boxplot = TRUE,jitter=TRUE)
```
<span id="page-21-1"></span>visualiseGroupweights *Visualise estimated group weights*

## Description

Plot group weights from multiple cross-validation folds.

#### Usage

```
visualiseGroupweights(dfGrps, Groupset, groupset.grouplvl, values,
                      widthBoxplot = 0.05, boxplot = TRUE, jitter = TRUE,
                      ps = 1.5, ls = 1)
```
## Arguments

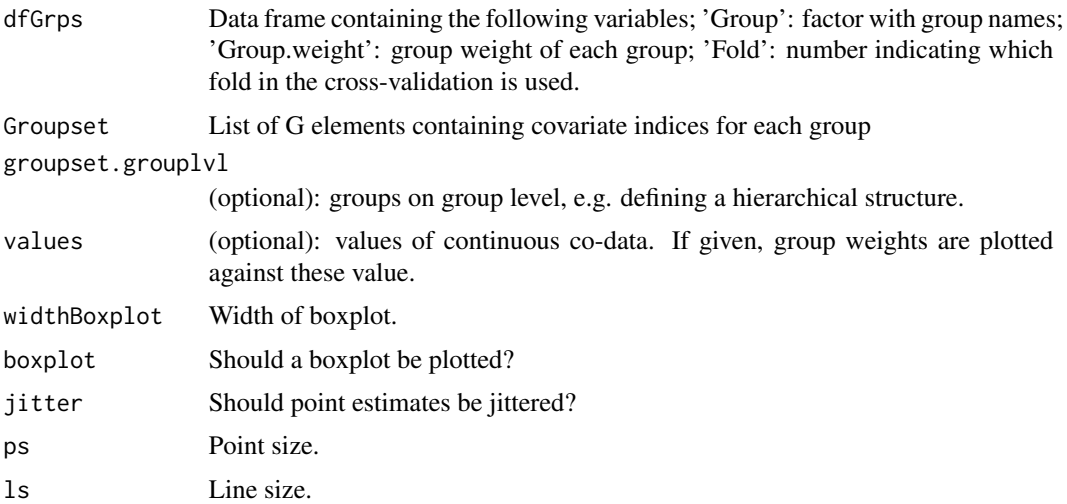

## Value

Plot in ggplot object.

#### See Also

[visualiseGroupset](#page-19-1) to visualise group sets and [visualiseGroupsetweights](#page-20-1) to plot estimated group set weights.

<span id="page-21-0"></span>

## visualiseGroupweights 23

```
#discrete groups
groupset1 <- list(1:20,21:40)
dfGrps1 <- data.frame(Group=as.factor(rep(c(1,2),each=10)),
                     Group.weight=c(rnorm(10,0.5,0.01),rnorm(10,2,0.05)),
                     Fold=rep(1:10,2))
visualiseGroupweights(dfGrps1, Groupset=groupset1)
```

```
#continous co-data groups
cont.codata <- seq(0,1,length.out=40) #continuous co-data
#only split at lower continous co-data group
groupset2 <- splitMedian(values=cont.codata,split="lower",minGroupSize=10)
#obtain groups on group level defining the hierarchy
groupset.grouplvl <- obtainHierarchy(groupset2)
```

```
#simulate random group weights around 1
dfGrps2 <- data.frame(Group=as.factor(rep(1:length(groupset2),each=10)),
                     Group.weight=c(rnorm(10*length(groupset2),1,0.01)),
                     Fold=rep(1:10,length(groupset2)))
#plot group weights per group
visualiseGroupweights(dfGrps2, Groupset=groupset2, groupset.grouplvl=groupset.grouplvl)
#plot group weights per leaf group in the hierarchical tree
visualiseGroupweights(dfGrps2, Groupset=groupset2, groupset.grouplvl=groupset.grouplvl,
```

```
values=cont.codata)
```
# <span id="page-23-0"></span>Index

createGroupset, [3](#page-2-0) cv.ecpc, [6](#page-5-0)

ecpc, *[3](#page-2-0)*, *[6](#page-5-0)*, [7](#page-6-0) ecpc-package, [2](#page-1-0)

hierarchicalLasso, [12](#page-11-0)

obtainHierarchy, *[8](#page-7-0)*, [14,](#page-13-0) *[19](#page-18-0)*

postSelect, [15](#page-14-0) produceFolds, [17](#page-16-0)

simDat, [18](#page-17-0) splitMedian, *[4](#page-3-0)*, *[14](#page-13-0)*, [19](#page-18-0) Surv, *[6](#page-5-0)*, *[8](#page-7-0)*, *[15](#page-14-0)*

visualiseGroupset, [20,](#page-19-0) *[21,](#page-20-0) [22](#page-21-0)* visualiseGroupsetweights, *[6](#page-5-0)*, *[20](#page-19-0)*, [21,](#page-20-0) *[22](#page-21-0)* visualiseGroupweights, *[6](#page-5-0)*, *[20,](#page-19-0) [21](#page-20-0)*, [22](#page-21-0)